Functii de intrare/iesir

Citirea unei linii de text

char \*fgets(char \*s, int size, FILE \*stream); Citește până la (inclusiv) linie nouă, sau max. size - 1 caractere,

pune linia în tabloul s, adaugă '\0' la sfârșit

Exemplu: char tab[80]; fgets(tab, 80, stdin);

Parametrul al treilea: un *fisier* (detalii ulterior); pentru citirea de la intrarea standard, folosim identificatorul stdin (din stdio.h)

fgets returnează NULL (valoarea zero, invalidă pentru adrese) dacă nu poate citi nimic (a ajuns la sfârșit de fișier); în caz de succes returnează chiar adresa primită parametru

Exemplu: citirea linie cu linie până la sfârșitul intrării: liniile mai lungi de 40 caractere se afisează pe bucăti:

char s[41]; while (fgets(s, 41, stdin)) printf("%s", s); ATENTIE! Nu folositi functie gets ! Ea nu are ca parametru lungimea maxim disponibilă. Se poate depăși zona de memorie alocată șirului !

Programarea calculatoarelor. Curs 8 Marius Mineae Marius Mineae Marius Mineae Marius Mineae Marius Mineae Marius Mineae Marius Mineae Marius Mineae Marius Mineae Marius Mineae Marius Mineae Marius Mineae Marius Mineae Mari

### Funcții de intrare/ieșire 2002 - 2003 - 2004 - 2005 - 2006 - 2007 - 2008 - 2009 - 2008 - 2009 - 2009 - 2008 - 2009 - 2009 - 2009 - 2009 - 2009 - 2009 - 2009 - 2009 - 2009 - 2009 - 2009 - 2009 - 2009 - 2009 - 2009 - 2009 -

### Citire/scriere formatată: scanf() / printf()

int printf(const char\* format, ...); // tipărire formatată restul parametrilor: valorile de tipărit (expresii arbitrare) returnează: numărul de caractere tipărite

int scanf(const char\* format, ...); // citire formatată restul parametrilor: adresele variabilelor de citit returnează: numărul variabilelor citite (atribuite), sau EOF dacă apare o eroare (sfârșit de fișier) înainte de citirea primei variabile

int b=4; printf("%d%f",  $2*b+3$ ,  $acos(0)$ ); // tipărește întreg și real double a[4]; int n; scanf("%d%f", &n, &a[0]); //citeste întreg, real

Tipul argumentelor trebuie să corespundă tipurilor indicate în format

Citirea/scrierea caracter cu caracter și cea formatată pot fi amestecate liber în program; fiecare continuă de unde s-a oprit precedenta.

**Programarea calculatoarelor.** Curs 8 Marius Minea

Funcții de intrare/ieșire<br>
Citirea unui cuvănt

Un  $\frac{cuvânt}{ }$  = secventă de *orice* caractere diferite de spatii albe. Exemplu: citirea unui cuvânt de maxim 20 caractere: char c[21]; if (scanf("%20s", c) == 1) {  $/*$  s-a citit bine  $*/$  }

- litera de format pentru citirea unui cuvˆant <sup>e</sup> <sup>s</sup> (string)
- la ˆınceputul citirii se sare peste oricˆate spat¸ii albe init¸iale
- $-$  citirea se oprește la primul spatiu alb (rămâne în intrare) sau după numărul de caractere indicat între % și s
- $-$  la citire cu succes, sirul e terminat automat cu  $\setminus 0$
- <sup>⇒</sup> trebuie tablou cu <sup>1</sup> mai lung ca nr. de caractere permise la citire

Într-un program corect, e *obligatorie* specificarea între % și s a unui număr maxim de caractere permise la citire ! Altfel, utilizatorul poate introduce mai multe caractere decât memoria alocată

- ⇒ corupe memoria, termină programul, probleme de securitate !
- În general, utilizatorul poate introduce ORICE !
- ⇒ trebuie să ne proteiăm de date (ne)intentionat eronate.

Programarea calculatoarelor. Curs 8 Marius Mineae Marius Mineae Marius Mineae Marius Mineae Marius Mineae Marius Mineae Marius Mineae Marius Mineae Marius Mineae Marius Mineae Marius Mineae Marius Mineae Marius Mineae Mari

#### Functii de intrare/jesire Citirea formatată (scanf): generalități

 $-$  citeste conform tiparului până când datele de intrare nu corespund (fie cu caracterele obisnuite solicitate, fie cu formatul: %d %f etc.) – caracterele necitite <sup>r</sup>ˇamˆan ˆın tamponul de intrare – variabilele necitite cu succes rˇamˆan neatribuite Ex.:  $\text{scanf}("\%d:\%d", \&m, \&n);$  (doi int cu : între) intrare: 12 34\n ⇒ citește 12 în m și 34\n rămâne în intrare pt. următoarea citire ⇒ trebuie testată valoarea returnată pentru a sti că s-a citit corect ⇒ evtl. trebuie consumată intrarea înainte de a solicita din nou date int m, n; printf("Introduceți două numere: "); while (scanf("%d%d", &m, &n) != 2) { /\* amândouă corect ? \*/ while (getchar() !=  $'\nrightleftharpoons$  /\* nu? consumă restul liniei \*/ printf("mai încercați o dată: ");  $}$  /\* acum putem folosi m  $\sin$  \*/

Programarea calculatoarelor. Curs 8 Marius Minea

# Funcții de intrare/ieșire<br>
Citirea formatată: spații albe/formate numerice

– orice spațiu alb (v. isspace) din format consumă toate spațiile albe din intrare (dacă există) până la următorul caract. care nu e spațiu alb – spatiile albe se consumă și ignoră înainte de formate numerice (%d %f etc.) și șir %s (nu la caracter %c)  $\Rightarrow$  nu e nevoie să scriem "%d %d" NU puneti spatii la sfârsitul formatului: "%d\n" "%c " "%f " etc. obligã introducerea unui caracter diferit de spatiu alb (nu e consumat)  $-$  orice alte caractere din format trebuie să corespundă exact în intrare

– un număr între % și caracterul de format limitează caracterele citite %4d întreg din cel mult 4 caractere (spatiile initiale nu contează)

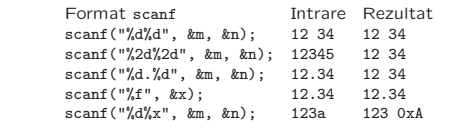

Programarea calculatoarelor. Curs 8 Marius Minea

Programarea calculatoarelor. Curs 8 Marius Minea

Functii de intrare/jesire

#### Citirea formatată: aspecte avansate

Se poate limita citirea la caractere dintr-o multime: specificatorul %[1]

– ˆıntre [ ¸si ] se trec caracterele admise (cu - pentru intervale) Exemplu: "%32[A-Za-z]" pentru maxim 32 de litere mari sau mici

– sau cu  $\hat{a}$  după [ se precizează caracterele *nepermise*. Exemplu:  $"$ %80[^!,.:;?]" pentru maxim 80 de caractere, nu semne de punctuatie

char id[33]; scanf("%1[A-Z\_a-z]%31[0-9A-Z\_a-z]", id, &id[1]); citeste un identificator de max. 32 de caractere, adaugã automat '\0'

Cu specificatorul %n se stochează într-o variabilă întreagă numărul caracterelor citite de la intrare  $\Rightarrow$  se pot face anumite verificări. char s[81]; int n; if (scanf("%80[^\n]%n", s, &n) == 1) printf("Linia are lungimea %d\n", n);

# <sup>7</sup><br>Formatare în scanf: tipuri de conversii<br>Formatare în scanf: tipuri de conversii

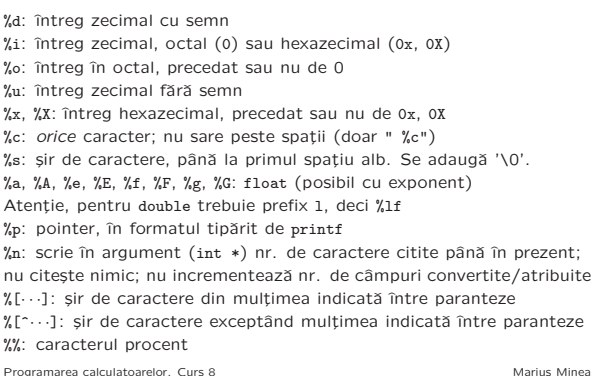

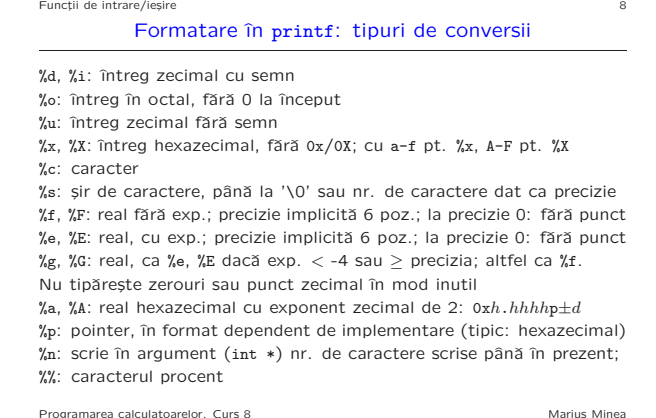

Functii de intrare/iesire

Formatare: modificatori

Directivele de formatare pot avea optional și alte componente: % fanion dimensiune . precizie modificator tip Fanioane: doar pentru printf, cu exceptia lui \* (doar scanf) \*: scanf: <sup>c</sup>ˆampul este citit, dar nu <sup>e</sup> atribuit (e ignorat) -: aliniază valoarea la stânga într-un câmp de dimensiune dată <sup>+</sup>: pune <sup>+</sup> ˆınainte de numˇar pozitiv de tip cu semn spatiu: pune spatiu înainte de număr pozitiv de tip cu semn #: format alternativ (0X/0x/0 pt. hex/octal, alte zecimale pt. reali) 0: completează cu 0 la stânga până la dimensiunea dată Modificatori: hh: argumentul este char (pt. diouxXn) <sup>h</sup>: argumentul este short (pt. diouxXn) <sup>l</sup>: argumentul este long (pt. diouxXn) sau double (pt. aAeEfFgG) ll: argumentul este long long (pt. diouxXn) <sup>L</sup>: argumentul este long double (pt. aAeEfFgG)

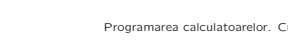

Programarea calculatoarelor. Curs 8 Marius Mineae Marius Mineae Marius Mineae Marius Mineae Marius Mineae Marius Mineae Marius Mineae Marius Mineae Marius Mineae Marius Mineae Marius Mineae Marius Mineae Marius Mineae Mari

#### Functii de intrare/iesire 10 Formatare: dimensiune și precizie

### Dimensiune: un număr întreg

scanf: numărul *maxim* de caractere citit pentru argumentul respectiv printf: numărul minim de caractere pe care se scrie argumentul (aliniat la dreapta și completat cu spații, sau conform modificatorilor) Precizie: doar în printf; punct . urmat de un număr întreg optional

(dacă apare doar punctul, precizia se consideră 0) numărul minim de cifre pentru diouxX (completate cu 0) numărul de cifre zecimale pentru Eef numărul de cifre semnificative pentru Gg numărul maxim de caractere de tipărit dintr-un șir (pentru s) char m[3]="ian"; printf("%.3s", m); (util pt. șir neterminat în '\0') În printf, în locul dimensiunii și/sau preciziei poate apare \*, caz în care valoarea se obține din argumentul următor. Exemplu: printf("%.\*s", max, s); /\* scrie cel mult max caractere din s \*/

Programarea calculatoarelor. Curs 8 Marius Minea

# Funcții de intrare/ieșire  $\overline{\mathsf{Exsemble}}$  de scriere formatată  $^{11}$

Scriere de numere reale în diverse formate: printf("%f\n", 1.0/1100); /\* 0.000909 : <sup>6</sup> poz. zecimale \*/ printf("%g\n", 1.0/1100); /\* 0.000909091 : <sup>6</sup> poz. semnificative \*/ printf("%g\n", 1.0/11000); /\* 9.09091e-05 : <sup>6</sup> poz. semnificative \*/ printf("%e\n", 1.0); /\* 1.000000e+00 : <sup>6</sup> cifre zecimale \*/ printf("%f\n", 1.0); /\* 1.000000 : 6 cifre zecimale \*/ printf("%g\n", 1.0); /\* 1 : fără punct zecimal, zerouri inutile \*/ printf("%.2f\n", 1.009); /\* 1.01: 2 cifre zecimale  $*/$ printf("%.2g\n", 1.009); /\* 1: <sup>2</sup> cifre semnificative \*/ Scriere de numere întregi în formă de tabel: printf("|%6d|", -12); /\* | -12| \*/ printf("|%-6d|", -12); /\* |-12 | \*/ printf("|%+6d|", 12); /\* | +12| \*/ printf("|% d|", 12); /\* | 12| \*/ printf("|%06d|", -12); /\* |-00012| \*/ Programarea calculatoarelor. Curs 8 Marius Minea

## Funcții de intrare/ieșire Fxemple de citire formatată – ora și minute separate cu : între ele unsigned h, m; if (scanf("%u:%u", &h, &m) == 2) {  $/*$  etc \*/ } – douˇa caractere separate de un singur spat¸iu char c1, c2; if (scanf("%c%\*1[ ]%c", &c1, &c2) == 2) {/\* etc \*/}  $-$  citirea unui întreg cu nr. fix de cifre (ex. 4): unsigned n1, n2, x; if (scanf(" %n%4u%n", &n1, &x, &n2) == 1 && n2 - n1 == 4) /\* etc \*/ – eliminarea spatiilor: scanf(" ");  $-$  ignorarea până la un caracter dat, ex. virgula: scanf("%\*[^,],"); Testati după numărul dorit de variabile citite, nu doar număr nenul! if  $(\text{scanf}("\%d", \&n) == 1)$   $\qquad$   $\qquad$   $\q$ scanf poate returna si EOF care e diferit de zero ! Pentru numere întregi, testați și depășirea, folosind extern int errno; #include <errno.h> if  $(scanf("M", kx) == 1)$ if (errno == ERANGE) { printf("număr prea mare"); errno = 0; } /\* errno trebuie resetat după eroare \*/ Programarea calculatoarelor. Curs 8 Marius Minea